#### ANEXO

# CARACTERÍSTICAS GENERALES DEL EMPADRONAMIENTO

#### 1- Objetivo:

El empadronamiento en la aplicación SIRECO Web tiene por objetivo que las Jurisdicciones y Entidades alcanzadas, procedan con la revisión y validación del universo de cuentas bancarias que se encuentran incorporadas en el Registro de Cuentas Oficiales.

Asimismo, para las aperturas de nuevas cuentas en las que no hayan sido cumplidos los procedimientos definidos en la normativa vigente -decreto 1344/2007, anexo, art. 78, puntos I.1.1, I.1.2, III.3.1-, ya sea tramitando autorización previa de la Tesorería General de la Nación (TGN) dependiente de la Subsecretaría de Presupuesto de la Secretaría de Hacienda del Ministerio de Economía o procediendo a informar las cuentas con las que se opera, deberá realizarse el alta en el SIRECO Web, quedando supeditadas a la convalidación por parte de la TGN.

#### 2- Alcance:

Se encuentran alcanzadas por esta resolución las jurisdicciones y entidades del Sector Público Nacional definidas en el artículo 8° de la ley 24.156 de Administración Financiera y de los Sistemas de Control del Sector Público Nacional, y las entidades comprendidas en los rubros "Entes Interestaduales" (Empresas Interestaduales, Entes Binacionales y Otros Entes Interestaduales) y "Otras Instituciones Públicas Financieras" del Sector Público Financiero no Bancario del Clasificador Institucional del Manual de Clasificaciones Presupuestarias para el Sector Público Nacional.

## 3- Características Generales del Empadronamiento:

## 3.1- Acceso al SIRECO Web:

Aquellas jurisdicciones y entidades que operen en el Sistema Integrado de Información Financiera Internet (e-SIDIF), ingresarán al SIRECO Web a través del portal de aplicaciones de la Dirección General de Sistemas Informáticos de Administración Financiera (DGSIAF) dependiente de la Subsecretaría de Presupuesto de la Secretaría de Hacienda del Ministerio de Economía que se

encuentra publicado en la siguiente dirección: https://apps.dgsiaf.mecon.gov.ar/daut/login.

A partir de la asignación de roles que realicen los Administradores Locales de cada organismo a los usuarios designados por autoridad competente, accederán mediante sus respectivos usuarios y claves del e-SIDIF.

Las jurisdicciones y entidades que no operan en el e-SIDIF ingresarán por medio de la página web de la Administración Federal de Ingresos Públicos (AFIP), entidad autárquica actuante en el ámbito del Ministerio de Economía, https://auth.afip.gob.ar/contribuyente /login.xhtml con el CUIT y la Clave Fiscal correspondiente.

A tal efecto, el apoderado y representante de la Entidad ante AFIP, deberá previamente proceder al alta del servicio "SIRECO" por medio del "Administrador de Relaciones", designando y autorizando a los representantes de la Entidad que accederán al Registro de Cuentas Oficiales.

3.2- Universo de datos disponibles en el SIRECO Web:

A partir de los accesos mencionados en el punto anterior, los usuarios responsables y competentes designados para llevar a cabo el empadronamiento, tendrán disponible la información obrante en el Registro de Cuentas Oficiales.

En ese sentido es importante destacar que, a los efectos de llevar a cabo las tareas de revisión y control, tendrán una serie de atributos y datos sobre los cuales se realizará su verificación, mientras que otros solo estarán visibles a los fines de su consulta.

Seguidamente se detallan ambos conjuntos de datos.

3.2.1- Datos disponibles para las tareas de revisión y verificación en el empadronamiento:

- $\checkmark$  Cuenta: es el número de la cuenta bancaria.
- $\checkmark$  Denominación Cuenta s/Org/Bco: es la denominación de la cuenta según surja de la información bancaria o la que incorpore el organismo al momento de poner en conocimiento a la TGN respecto de una cuenta que no requería autorización de apertura.
- $\checkmark$  Banco: es el código y denominación del banco de la cuenta. Los valores posibles se determinan por entidad básica (\*).

- $\checkmark$  Sucursal: es el código y denominación de la sucursal bancaria de la cuenta. Los valores posibles se determinan por entidad básica.
- $\checkmark$  Tipo de Identificador: es el tipo de identificador de cuenta. Los valores posibles se determinan por entidad básica. Para cuentas de bancos locales se valida que se informe la CBU, excepto para cuentas radicadas en el Banco Central de la República Argentina (BCRA) y cuentas comitentes, en las que el dato debe ser nulo. Para cuentas de bancos extranjeros el dato es de ingreso optativo, se contempla que se informe el IBAN u otros tipos que estén disponibles en la entidad básica.
- $\checkmark$  Identificador: representa el número de identificador bancario de las cuentas. En el número de CBU se valida la consistencia del dato por algoritmo que controla los dígitos verificadores de los bloques 1 y 2 de esa clave, y la consistencia con los valores de los atributos banco y sucursal de la cuenta.
- $\checkmark$  Tipo de Cuenta: es el código y denominación del tipo de cuenta. Los valores posibles se determinan por entidad básica.
- $\checkmark$  Moneda: es el código y denominación de la moneda de la cuenta. Los valores posibles se determinan por entidad básica. El dato no se informa para cuentas comitentes.
- CUIT Responsable Operativo: identifica el CUIT de la unidad administrativa responsable de los préstamos o donaciones de donde provienen los fondos que ingresan a la cuenta. Puede coincidir o no con el CUIT del organismo.
- $\checkmark$  Fecha de Cierre: es la fecha que corresponde al cierre de la cuenta.
- $\checkmark$  Fecha de Baja: es la fecha en que se informa la baja de una cuenta para la cual se solicitó autorización para su apertura, pero no se efectivizó.
- $\checkmark$  Firmantes: es una grilla que permite identificar datos personales de los firmantes de la cuenta (nombre y apellido, DNI, email, cargo, observaciones).
- $\checkmark$  Adjuntos: identifica la funcionalidad que permite adjuntar archivos de diversos formatos como respaldo y fundamento de la declaración de una nueva cuenta (por ejemplo: certificaciones de cuenta bancaria, extractos, nota de fundamentación, etc).
- $\checkmark$  Revisada por Organismo: es una marca que indica si la cuenta fue revisada por el organismo en el período de empadronamiento.

(\*) Entidad Básica: son tablas del SIRECO que contienen los valores posibles para determinados atributos de las cuentas. En la modificación o ingreso de estos atributos se muestra al usuario el contenido de la entidad básica correspondiente, como una lista de valores, a fin de que se seleccione el valor deseado.

3.2.2- Datos disponibles solo para consultas:

- Datos del Organismo: código y denominación del titular de la cuenta bancaria, tipo de organismo, CUIT, inciso del artículo 8° de la ley 24.156 que corresponde y si se encuentra en el sistema de Cuenta Única del Tesoro (CUT).
- Denominación Cuenta s/TGN: es la denominación conferida por la TGN al momento de autorizar la apertura de una cuenta o ingresar en la base de datos la información correspondiente a cuentas informadas por los organismos de acuerdo con lo que establece la normativa. Esta denominación debe ser respetada por las entidades bancarias.
- País: código del país y denominación. Los valores posibles se determinan por entidad básica.
- Provincia: código de provincia y denominación. Los valores posibles se determinan por entidad básica.
- Ciudad: corresponde a la descripción de la ciudad.
- Fuente de Financiamiento: identifica la fuente de financiamiento de recursos que ingresan a la cuenta. Los valores posibles se determinan por entidad básica.
- Multifuente: es una marca que indica que la cuenta administra recursos de varias fuentes de financiamiento.
- Estado: es el estado de la cuenta. El valor del atributo se determina automáticamente en función de las reglas definidas en el registro de la cuenta. Estados posibles:
	- Autorizada: adquirirá este estado cuando la TGN autorice la solicitud de apertura de la cuenta oficial.
	- Autorización Vencida: adquirirá este estado cuando pasados treinta (30) días desde que la TGN haya autorizado la solicitud de apertura de la Cuenta Oficial, el organismo no haya informado el número de cuenta asignado.
	- Autorizada No Abierta: adquirirá este estado cuando la solicitud de apertura de cuenta oficial tenga fecha de baja. Es decir, cuando la TGN haya autorizado la apertura de una cuenta y el organismo haya comunicado que no realizó ni realizará su apertura.
	- Abierta: adquirirá este estado cuando la cuenta oficial tenga informada la fecha de apertura, y el número de cuenta asignado; y si la cuenta tuviera fecha de vencimiento para su utilización, y esta no se encontrara vencida.
	- Cuenta Vencida: adquirirá este estado cuando la cuenta oficial tenga fecha de vencimiento registrada y sea menor a la fecha actual.
	- Cerrada: adquirirá este estado cuando se registre la fecha de cierre de la cuenta.
	- Anulada: adquirirá este estado cuando se registre la fecha de anulación de la cuenta oficial.

- Informada: adquirirá este estado cuando se registre la fecha de notificación en la cuenta oficial y no estén informadas las fechas de apertura, convalidación o no convalidación.
- Convalidada: adquirirá este estado cuando se registre la fecha de convalidación por parte de la TGN.
- No Convalidada: adquirirá este estado cuando se registre la fecha de no convalidación.
- Indicación de Cierre: es una marca que indica que la cuenta debe ser cerrada porque se abrirá una nueva que la reemplazará.
- Fecha de Notificación: es la fecha en la cual la TGN toma conocimiento de la existencia de la cuenta. Aplica para cuentas que no requieren autorización previa de la TGN para su apertura.
- Fecha de Vencimiento: es la fecha límite de operatividad de la cuenta. Aplica para cuentas que tienen un plazo de vigencia, condición que se define en función de determinados atributos de la cuenta, tales como el banco, la moneda, entre otros.
- Revisada por TGN: es una marca que indica si la cuenta cargada o actualizada por el organismo en el período de empadronamiento fue revisada previamente por la TGN.
- Datos de Auditoría: fecha de alta, fecha de modificación y usuario que realizó la modificación.

# 3.3- Proceso general de Empadronamiento:

En términos generales el proceso se resume en cuatro (4) tareas básicas a desarrollar dentro del empadronamiento:

a- Revisión y control de datos correspondientes a cuentas obrantes en el SIRECO Web:

A partir del acceso al SIRECO Web, se dispondrá de la consulta general de todas las cuentas que obren en el Registro de Cuentas Oficiales bajo la titularidad del organismo.

El usuario deberá acceder a cada una de las cuentas bancarias y realizar el control de todos los campos que fueron expuestos en el punto 3.2.1., considerando que en la medida que se detecten datos que no resulten consistentes con la realidad de la cuenta, podrán ser adecuados.

Es importante señalar que en la medida que se produzcan adecuaciones de los datos preexistentes en el Registro de Cuentas Oficiales, se deberá proceder

obligatoriamente al uso de la funcionalidad "Adjuntos", que permite incorporar archivos que darán sustento y fundamento a los cambios introducidos. Por ejemplo, la incorporación de constancias de CBU, certificaciones bancarias, extractos bancarios, notas de fundamentación o justificación de adecuaciones, etc.

Por otra parte, ante el desarrollo de la tarea de revisión, podrá suceder que todos los datos sean consistentes, sin la necesidad de adecuar ninguno de ellos.

Ya sea que se hayan realizado adecuaciones o se encuentren todos los datos consistentes, se deberá proceder en cada cuenta, a realizar la acción "Revisar Cuenta", la que validará la realización de la tarea.

b- Alta de una nueva cuenta:

Para los casos que no se hubieran cumplido los procedimientos definidos en la normativa vigente para las aperturas de cuentas -decreto 1344/2007, anexo, art. 78, puntos I.1.1, I.1.2, III.3.1-, ya sea por falta de autorización previa de la TGN o por omitir informarlas, se dispondrá de la acción "Agregar Cuenta".

Tomando como referencia la descripción de los atributos que fuera expuesta en el punto 3.2.1, esta tarea de ingreso de cuenta, considerada como una acción declarativa que quedará sujeta a la convalidación por parte de la TGN, se deberá realizar con el ingreso de los siguientes campos:

Organismo CUIT del Responsable Operativo (en caso de diferir la CUIT de la cuenta de la CUIT del titular del organismo) País Banco y Sucursal Número de Cuenta Tipo y Número de Identificador Tipo de Cuenta Denominación Moneda Fecha de Notificación Origen de los Fondos Razones de la Apertura **Firmantes** 

Realizada la tarea de ingreso, se deberá obligatoriamente proceder a la mencionada funcionalidad "Adjuntar" a fin de incorporar todos los elementos de fundamentación y sustento de la cuenta dada de alta en esta circunstancia. Se podrán adjuntar

múltiples archivos siempre que no superen la cantidad máxima de 100 MB por cuenta oficial.

Asimismo, se deberá proceder con la acción "Revisar Cuenta" como paso de validación del alta realizada.

Por último, resulta importante señalar que las incorporaciones que pudieran surgir de estas cuentas por parte de las Jurisdicciones y Entidades, quedarán supeditadas a la convalidación de la TGN. En este sentido, una vez culminadas las tareas de revisión por parte de la TGN y en caso de que no se convalide lo realizado, se procederá a informar esta circunstancia mediante nota.

Para el caso de que la cuenta fuera convalidada, quedará visible en la consulta a la que tendrá acceso la Jurisdicción o Entidad al finalizar las tareas de revisión por parte de la TGN.

c- Revisión de cuentas:

Tal como se ha descripto precedentemente, ya sea como parte de la tarea de control de cada cuenta, con o sin modificación de datos, como así también para los casos de alta de una nueva cuenta durante el empadronamiento, en todos los casos y sobre cada cuenta se deberá realizar la acción de "Revisar Cuenta".

Dada la importancia que adquiere esta acción en el proceso de revisión que realizarán las Jurisdicciones y Entidades, es recomendable que esta se asigne a personas que no hayan realizado la tarea operativa de carga en primera instancia, a fin de garantizar un efectivo control por oposición.

Este paso es obligatorio y con el objetivo de realizar la verificación de la tarea realizada, su ejecución contempla validaciones para detectar datos que resultan obligatorios y asegura la consistencia de la información ingresada.

En tal sentido se podrá observar que, en caso de encontrarse inconsistencias, surgirán mensajes de advertencia que indicarán particularmente el dato faltante o tipo de inconsistencia detectada.

d- Emisión de la Constancia de Empadronamiento:

Como último paso de este proceso, se deberá llevar a cabo la Emisión de la Constancia de Empadronamiento.

Tal como se desprende del desarrollo lógico del proceso de empadronamiento descripto precedentemente, esta acción final implica la confirmación de que se han realizado las verificaciones y adecuaciones de los datos, así como la incorporación de nuevas cuentas y la documentación que se adjunta como respaldo de cada una.

Por tal motivo, se indica que la emisión de esa constancia deberá ser realizada por el Director General de Administración o funcionario con cargo jerárquico de nivel equivalente en cada Jurisdicción y Entidad.

La emisión de la mencionada constancia validará la realización de la acción de revisión de la totalidad de las cuentas en forma previa sin excepciones.

La constancia contendrá los datos del nombre y apellido de la persona que lo realiza, como así también la identificación del día y hora en que se emite, y tendrá carácter de declaración jurada.

Con independencia de la emisión de la Constancia de Empadronamiento, la información y documentación suministrada se encontrará sujeta a la verificación por parte de la TGN.

En tal sentido se señala que una vez concluidas las tareas de revisión y control que deberá desarrollar la TGN, quedará a disposición de las Jurisdicciones y Entidades el SIRECO Web en modo consulta a los fines de exponer los resultados del empadronamiento.

4- Requerimiento de excepción al período de empadronamiento de cuentas bancarias:

El período definido para el empadronamiento finaliza el 31 de octubre de 2021.

Cumplida esa fecha, y cuando medien razones fundadas que hayan impedido al organismo realizar el empadronamiento en el período establecido, el Subsecretario de Administración o funcionario de nivel equivalente de las Jurisdicciones o Entidades, deberá elevar una solicitud de prórroga a la Secretaría de Hacienda del Ministerio de Economía, mediante un informe previamente conformado por su respectiva auditoría interna.

A este fin el organismo deberá iniciar un expediente a través del sistema de Gestión Documental Electrónica (GDE), con código de trámite GENE00111 REQUERIMIENTOS EXTERNOS, vincular el informe antes referido, y remitirlo a la Repartición SH#MEC, Sector ESHAC.

De no operar el sistema GDE, el organismo, deberá adjuntar dicho informe a una nota de solicitud de prórroga que presentará en la Dirección de Gestión Documental Administrativa dependiente de la Dirección General de Gestión Documental, Transparencia y Acceso a la Información de la Secretaría Legal y Administrativa del Ministerio de Economía (Balcarce 186, Ciudad Autónoma de Buenos Aires) o bien mediante la plataforma de Trámites a Distancia (TAD)

(https://tramitesadistancia.gob.ar/) como trámite "SIRECO - Requerimiento de excepción al período de empadronamiento de cuentas bancarias".

La Secretaría de Hacienda evaluará las justificaciones aportadas y, en caso de considerarlas razonables, procederá a otorgar un período de excepción, habilitando una nueva instancia para que el organismo proceda al empadronamiento de sus cuentas.

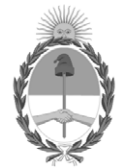

#### República Argentina - Poder Ejecutivo Nacional 2021 - Año de Homenaje al Premio Nobel de Medicina Dr. César Milstein

# **Hoja Adicional de Firmas Anexo**

Número: IF-2021-50314435-APN-TGN#MEC

# IF-2021-50314435-APN-TGN#MEC<br>CIUDAD DE BUENOS AIRES<br>Viernes 4 de Junio de 2021

**Referencia:** EX-2021-48002816- -APN-DGDA#MEC - Anexo - "Características Generales del Empadronamiento".

El documento fue importado por el sistema GEDO con un total de 9 pagina/s.

Digitally signed by Gestion Documental Electronica Date: 2021.06.04 16:42:41 -03:00

Jorge Horacio Domper Tesorero General Tesorería General de la Nación Ministerio de Economía